## Примеры использования

Пусть после защиты приложения обнаружилось, что часть функционала стала работать значительно медленнее.

Например:

- Смена шрифтов интерфейса занимает более 10 секунд, хотя до защиты она выполнялась за 1 2 секунды
- При создании новой папки в некоторых случаях приложение зависает или аварийно завершается
- В приложении окно состоит из нескольких панелей, и при изменении их размера оно надолго подвисает

Данные проблемы можно решить следующими методами:

Отключить RIP CODE, т.е. в главном окне мастера лицензирования выбрать пункт Не защищать функции. Данный метод наиболее радикален, он помогает преодолеть большинство проблем с производительностью, но снижает защищенность приложения.

Рекомендуется использовать, если в приложение встроена защита на [Guardant API](https://dev.guardant.ru/pages/viewpage.action?pageId=1278128), или когда любые попытки использования RIP CODE вызывают проблемы.

С помощью окна поиска найти функции смены шрифтов интерфейса..:

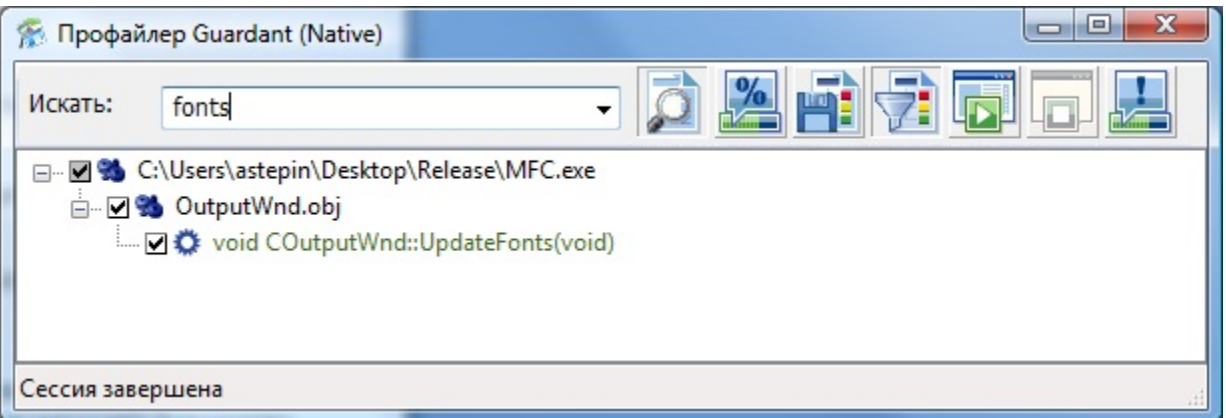

## ..и создания новой папки:

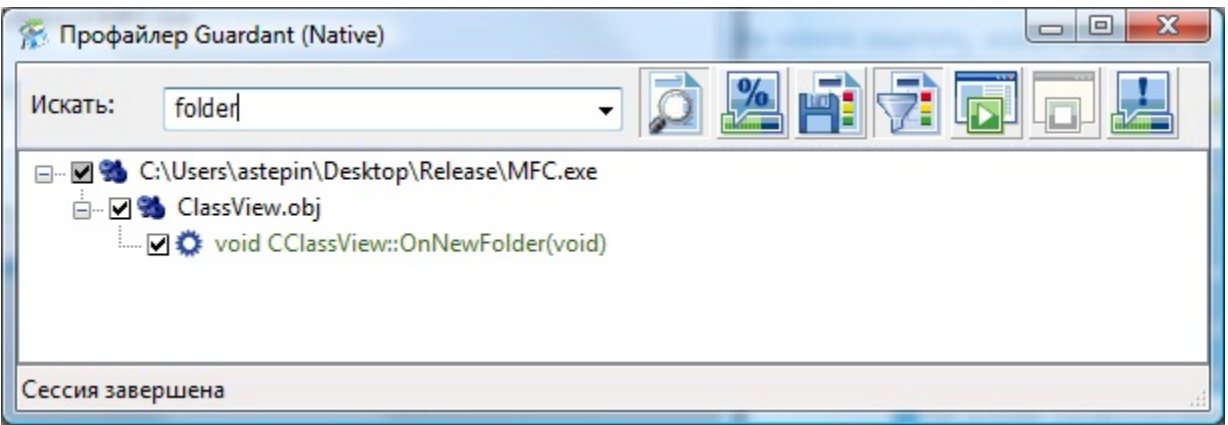

 Снять с них отметки, т.е. не защищать эти функции. Проблемы с производительностью и зависаниями должны исчезнуть. Наиболее простой для разработчика вариант решения проблем с низкой производительностью, это повторное профилирование приложений.

Необходимо при профилировании приложения сделать упор на использование именно тех функций, с которыми наблюдается проблема.

Например, при перепрофилировании тестового приложения несколько раз перемещали его панели в главном окне. По результатам профайлер обнаружил медлительность данной функции и более не предлагает ее защищать:

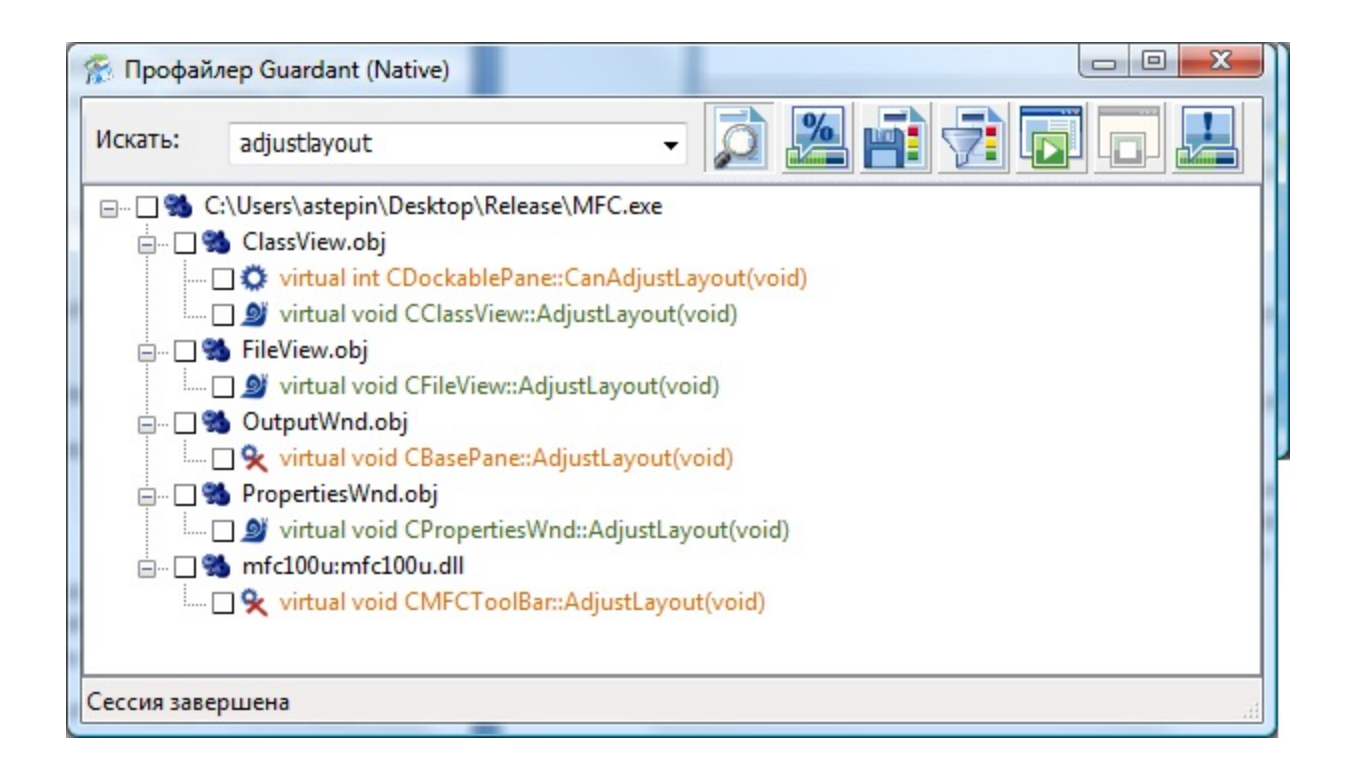